Документ подписан простой электронной подписью Информация о владельце:

информация о владельце.<br>ФИО: Шиломаева Ирина Алексеевна — МИНИСТЕРСТВО НАУКИ И ВЫСШЕГО ОБРАЗОВАНИЯ РОССИЙСКОЙ ФЕДЕРАЦИИ ФИО: шиломаева ирина илексеевна<br>Должность: Директор филиала

Дата подписания: 12.10.2023 16:10:01 Уникальный программный ключ: (МОСКОВСКИЙ ПОЛИТЕХ) 8b264d3408be5f4f2b4acb7cfae7e625f7b6d62eТучковский филиал

Московского политехнического университета

**УТВЕРЖДАЮ** заместитель директора по УВР PN-POSSER ENDZ

# РАБОЧАЯ ПРОГРАММА УЧЕБНОЙ ДИСЦИПЛИНЫ

## **ЕН.02 «Информатика»**

23.02.01 Организация перевозок и управление на транспорте (по видам)

Тучково 2022

#### **РЕЦЕНЗИЯ**

На рабочую программу учебной дисциплины ЕН.02 «Информатика» для специальности 23.02.01 «Организация перевозок и управление на транспорте (по видам)», выполненную преподавателем Каримовой О.В.

Содержание рабочей программы охватывает весь материал, необходимый для обучения студентов средних специальных учебных заведений. Авторская рабочая программа разработана на основе Федерального государственного образовательного стандарта среднего профессионального образования (ФГОС СПО) по указанной специальности, утвержденного Приказом Министерства образования и науки Российской Федерации № 376 № от 22 апреля 2014 г. и Примерной основной образовательной программы.

Данная рабочая программа представляет собой программу для преподавания учебной дисциплины в среднем профессиональном заведении с базовым уровнем образования, независимо от формы обучения.

Программа отвечает современным требованиям к обучению и практическому овладению основного вида профессиональной деятельности (ВПД) и отражает современные тенденции в обучении и воспитании личности.

В результате изучения программного материала студенты овладеют знаниями и умениями по вопросам ВПД и соответствующих профессиональных компетенций (ПК):

ПК 1.1 - Выполнять операции по осуществлению перевозочного процесса с применением современных информационных технологий управления перевозками.

 $\Pi K 2.1 -$ Организовывать работу персонала по планированию и организации перевозочного процесса.

 $\Pi K$  2.3 -Организовывать работу персонала по технологическому обслуживанию перевозочного процесса.

 $\Pi K 3.1 -$ Организовывать работу персонала по обработке перевозочных документов и осуществлению расчетов за услуги, предоставляемые транспортными организациями.

В программе учтена специфика учебного заведения и отражена практическая направленность курса.

В программе отражены:

5.

- компетенции обучающегося, формируемые в результате освоения учебной дисциплины по ФГОС СПО.

- указан перечень и описание компетенций, а также требования к знаниям, умениям и навыкам, полученным в ходе изучения учебной дисциплины.

Структура и содержание учебной дисциплины: 1.

- $\bullet$ Общая трудоемкость дисциплины в часах;
- Формы контроля по учебному плану (экзамен);  $\bullet$
- Тематический план изучения учебной дисциплины;  $\bullet$

• Программы лекционных, практических занятий, самостоятельной работы содержат тематические планы, перечни основных понятий и категорий, списки литературы.

 $2.$ Образовательные технологии, указанные по видам учебной работы (аудиторной, внеаудиторной).

Оценочные средства для текущего контроля успеваемости, промежуточной 3. аттестации по итогам освоения дисциплины и учебно-методическое обеспечение. Указаны темы рефератов, докладов и др.

Учебно-методическое и информационное обеспечение учебной дисциплины 4. содержит перечень основной литературы, дополнительной литературы, программного обеспечения и Интернет-ресурсы.

Материально-техническое обеспечение учебной дисциплины. Указаны

фактические специализированные лаборатории и кабинеты с перечнем оборудования и технических средств обучения, обеспечивающих проведение всех видов учебной работы.

Содержание рабочей программы соответствует современному уровню 6. развития науки, техники и производства

Необходимо также отметить достоинства рабочей программы, авторские разработки.

#### Заключение:

Таким образом, данная рабочая программа может быть рекомендована для планирования работы в среднем профессиональном учебном заведении по данной специальности.

PELEHBEHT MUNOGOBament MODODeceeler Nathlox (фамилия И.О., место работы, должность, ученая степень) личная подпись  $2022$   $r.$ Regueux Sepegenois O.B jabefuevo

### *СОДЕРЖАНИЕ*

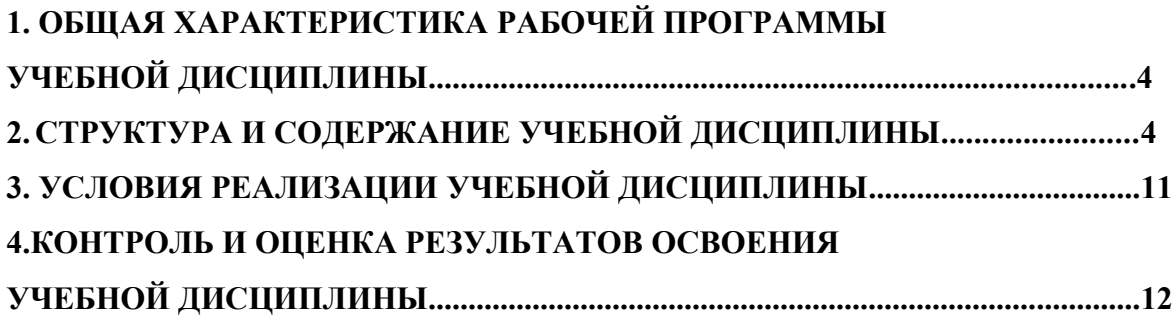

### **1. ОБЩАЯ ХАРАКТЕРИСТИКА РАБОЧЕЙ ПРОГРАММЫ УЧЕБНОЙ ДИСЦИПЛИНЫ**

### ЕН.02 «Информатика»

#### **1.1. Место дисциплины в структуре основной образовательной программы:**

Учебная дисциплина ЕН.02 «Информатика» является обязательной частью математического и общего естественно-научного цикла основной образовательной программы в соответствии с ФГОС СПО по специальности 23.02.01 «Организация перевозок и управление на транспорте (по видам)».

Особое значение дисциплина имеет при формировании и развитии ОК 1-9, ПК 1.1, ПК 2.1, ПК 2.3, ПК 3.1, ЛР 1-8.

#### **1.2. Цель и планируемые результаты освоения дисциплины:**

В рамках программы учебной дисциплины обучающимися осваиваются умения и знания

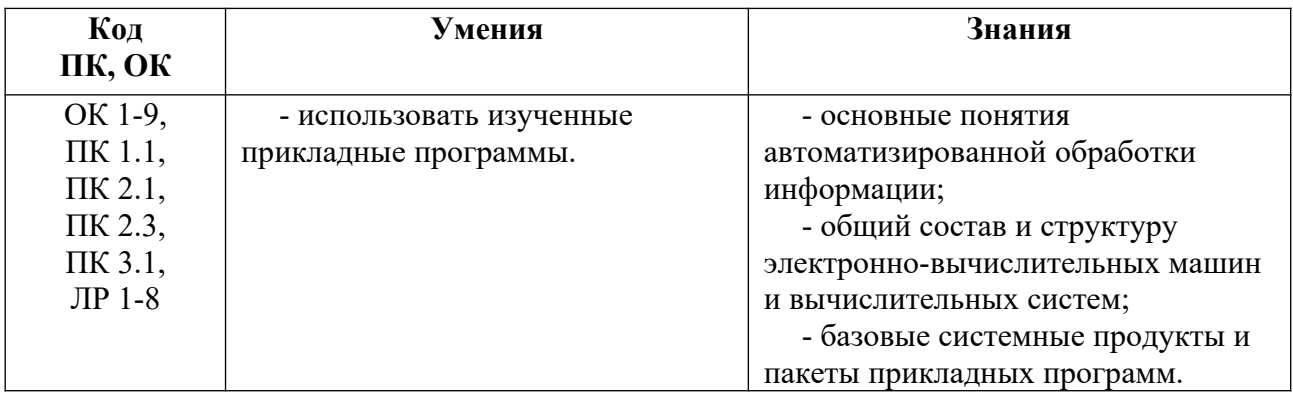

### **2. СТРУКТУРА И СОДЕРЖАНИЕ УЧЕБНОЙ ДИСЦИПЛИНЫ**

2.1. Объем учебной дисциплины и виды учебной работы

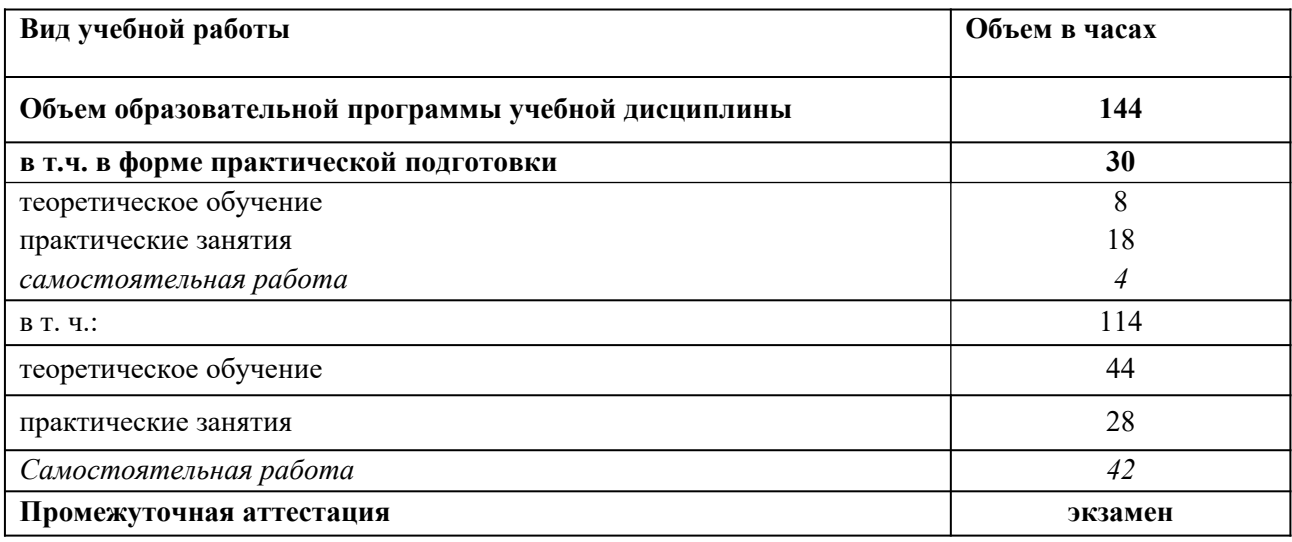

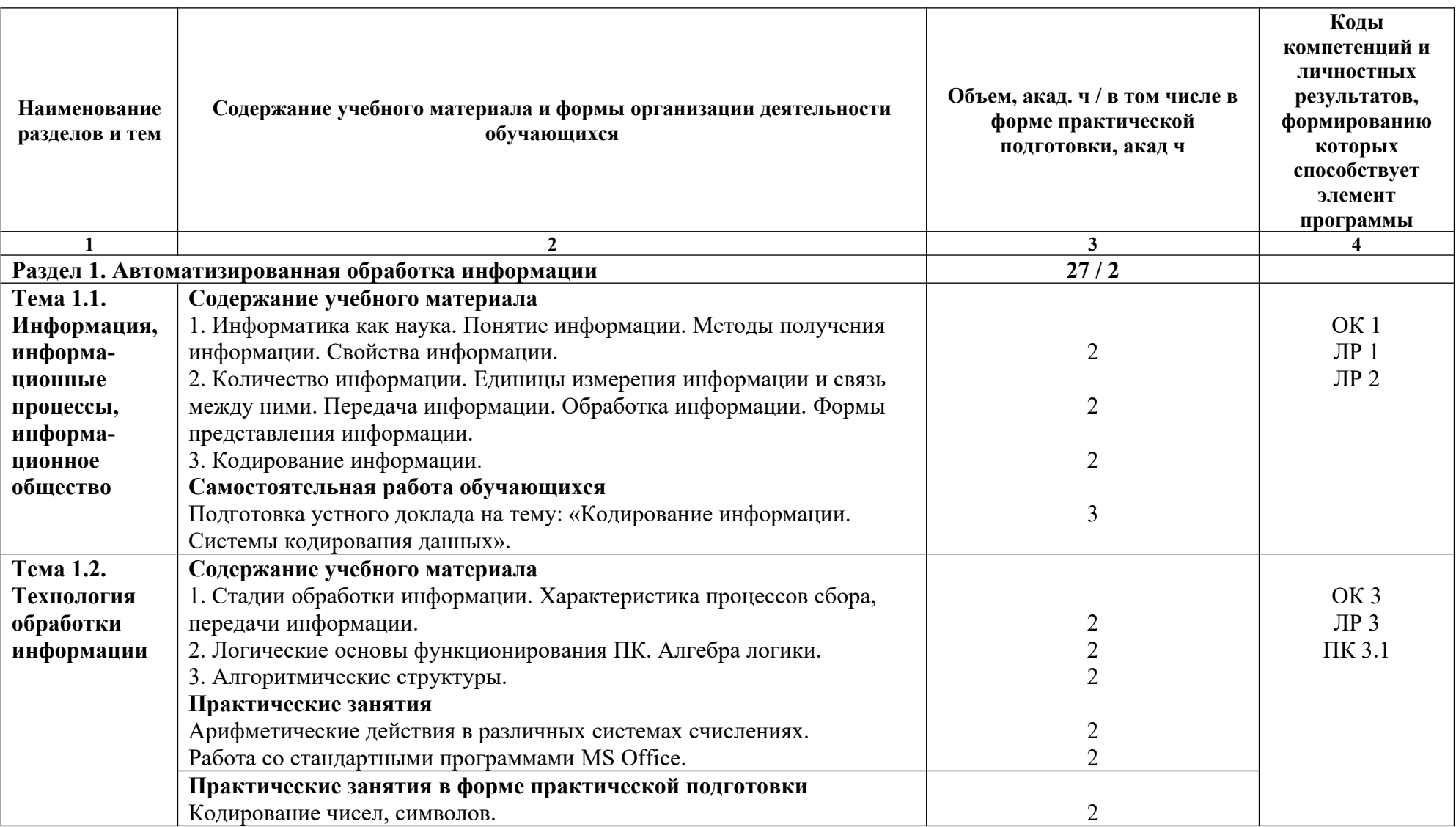

## **2.2. Тематический план и содержание учебной дисциплины ЕН.02 «Информатика»**

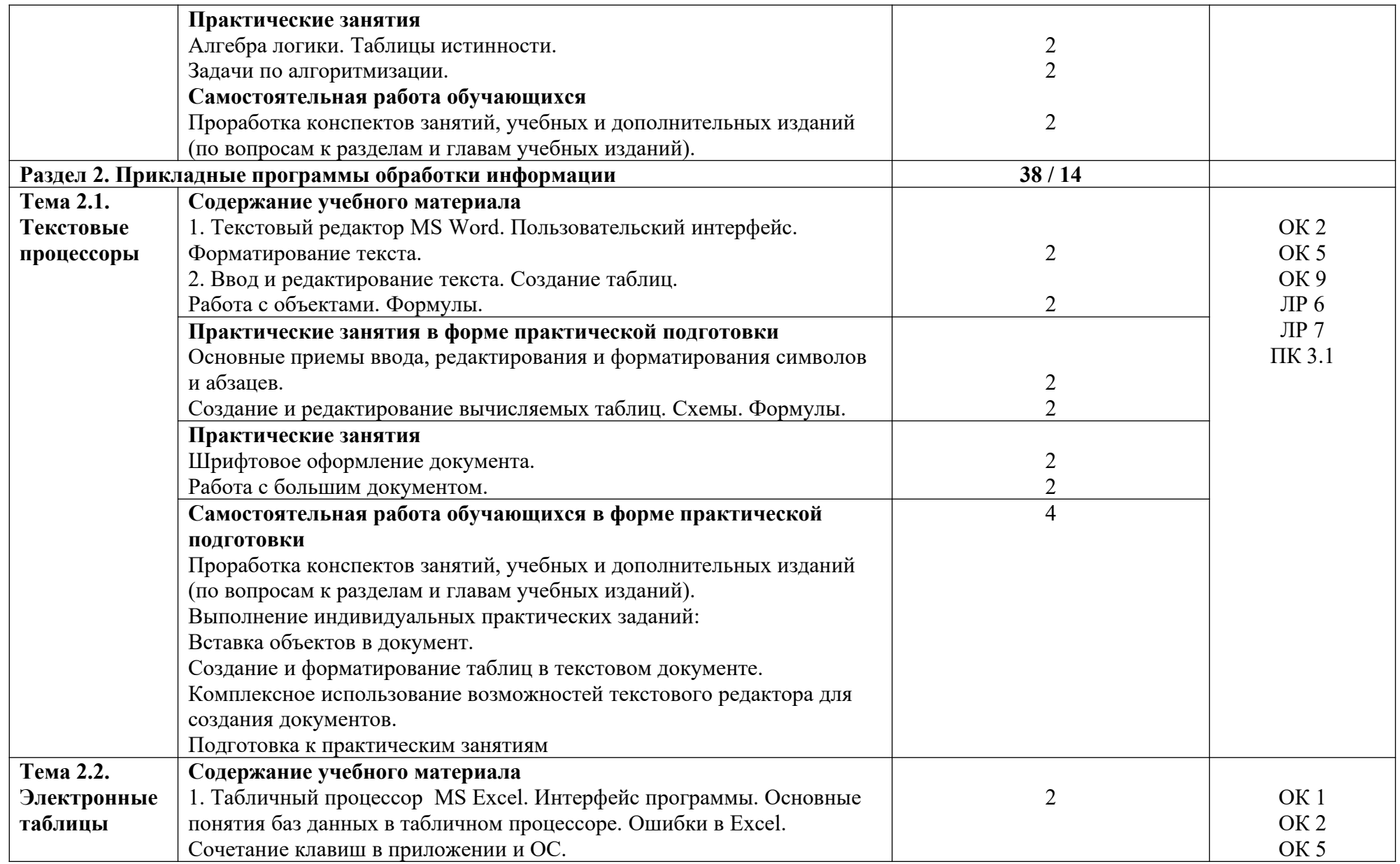

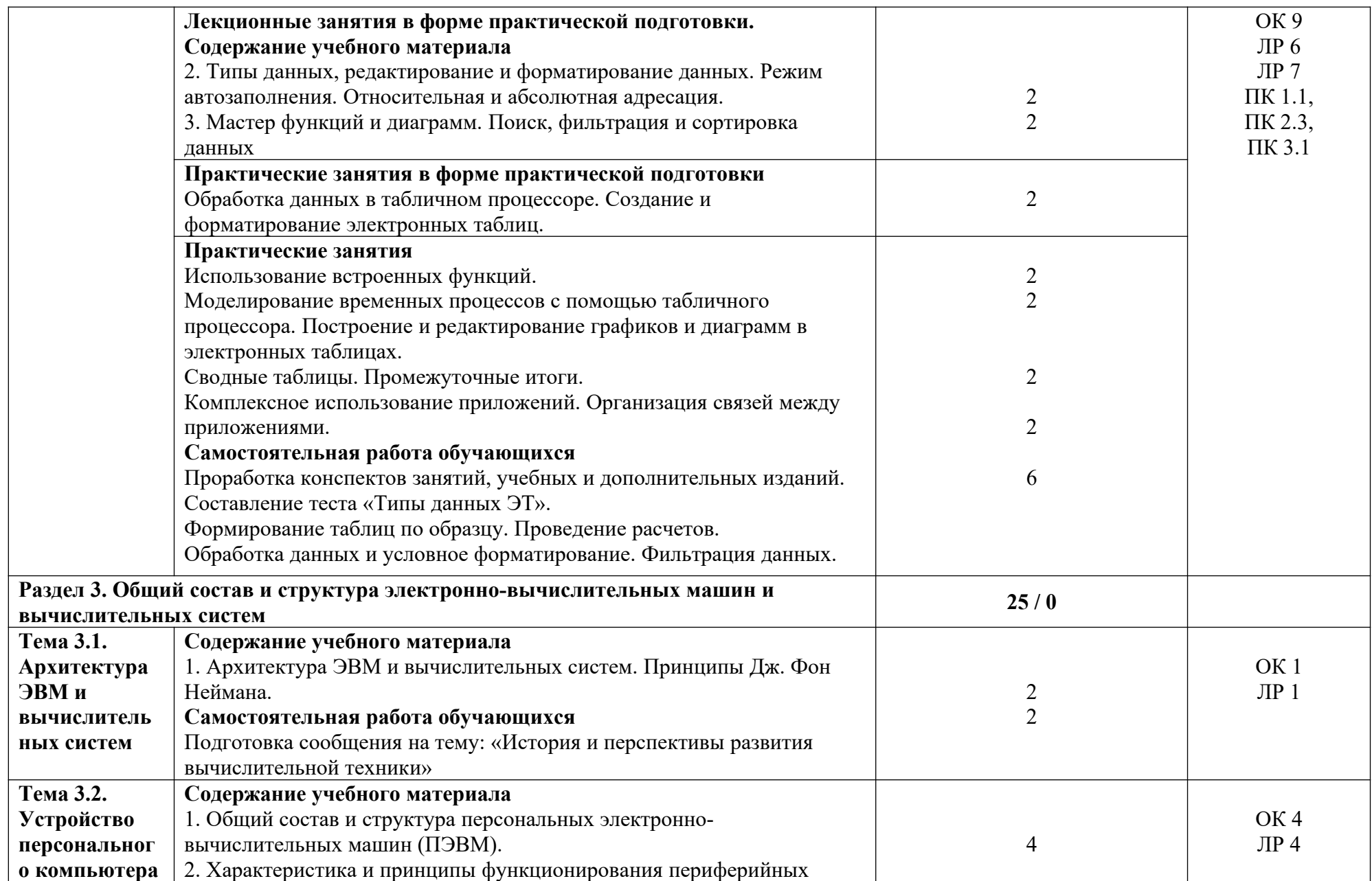

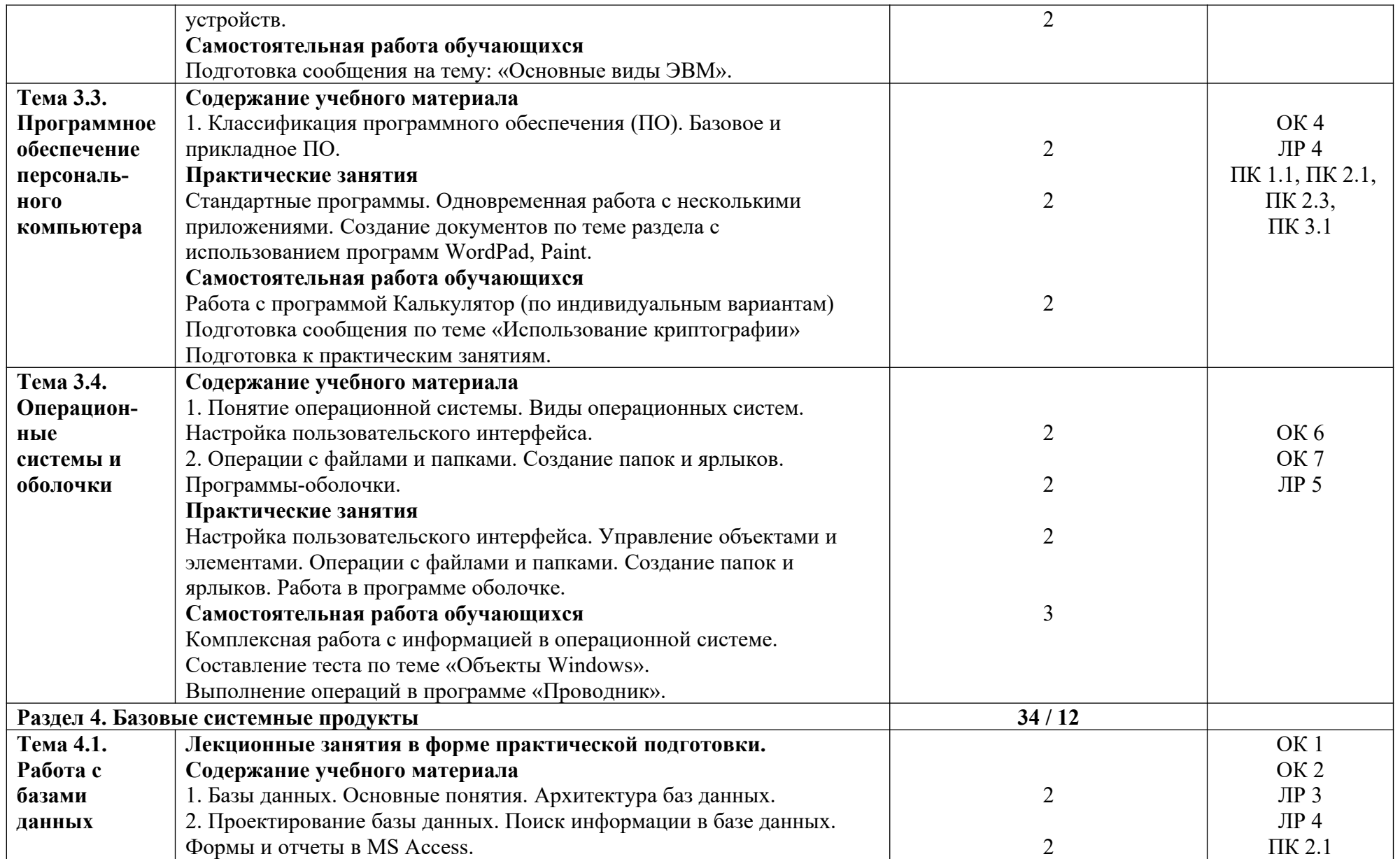

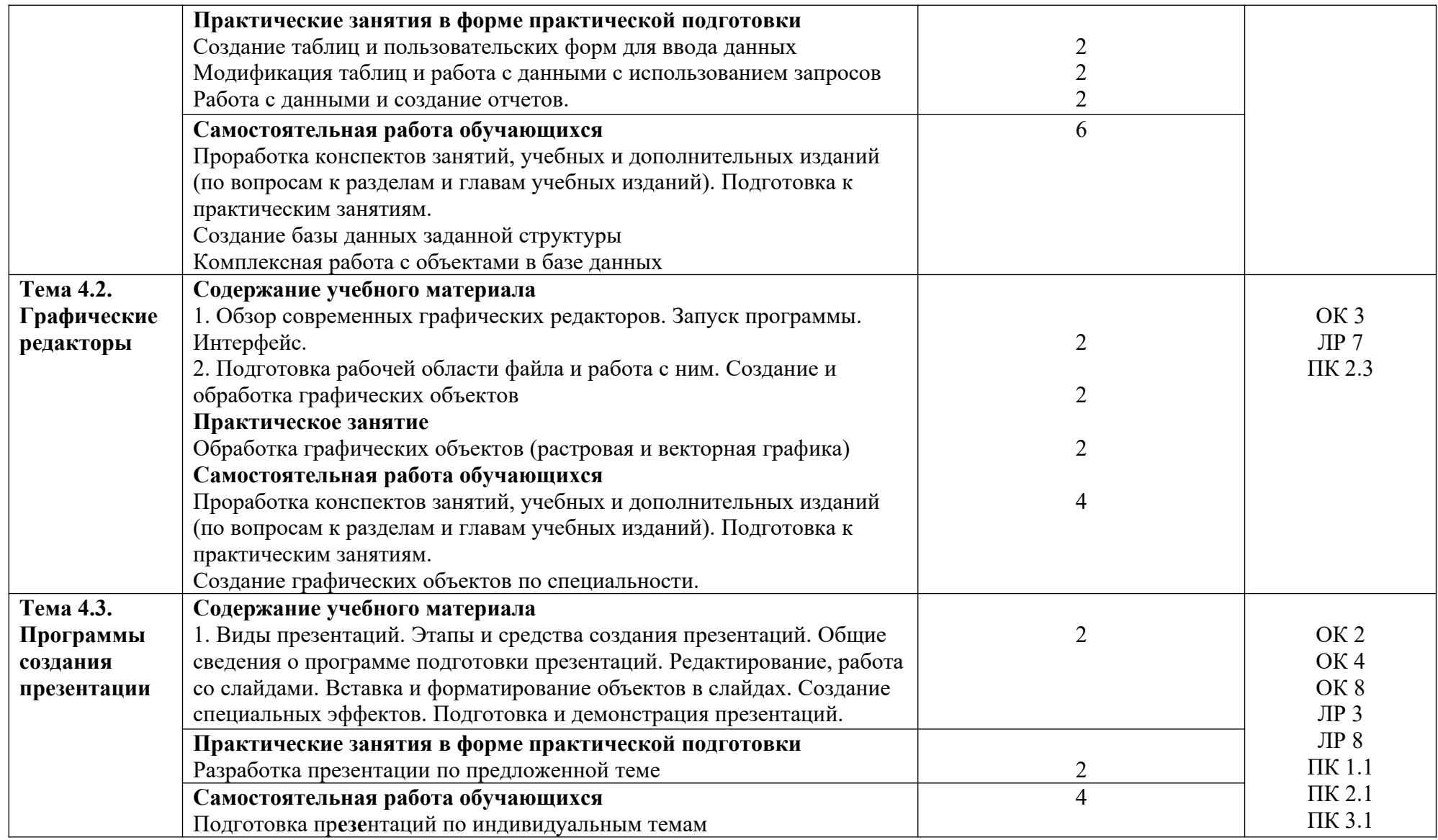

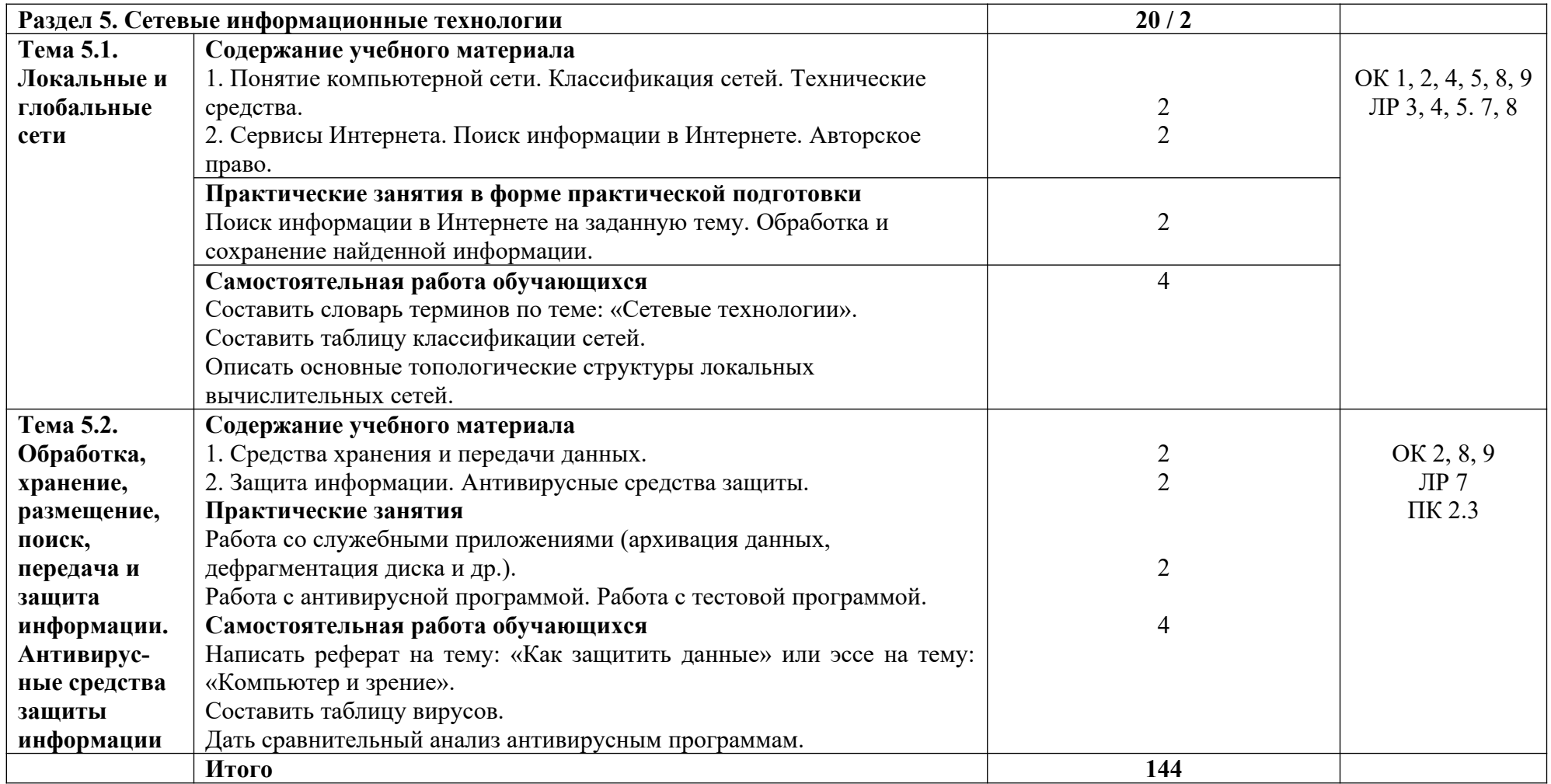

#### **3. УСЛОВИЯ РЕАЛИЗАЦИИ ПРОГРАММЫ ДИСЦИПЛИНЫ**

#### **3.1. Требования к минимальному материально-техническому обеспечению**

Реализация программы дисциплины требует наличия учебного кабинета «Информатика», оборудованного ТСО.

Оборудование учебного кабинета:

- посадочных мест:

для проведения лекционных занятий - 30;

для проведения практических работ – 15;

- рабочее место преподавателя;

- комплект методических указаний по выполнению практических работ;

- технические средства обучения: компьютеры, подключенные к сети с программным обеспечением общего назначения, принтер, мультимедийный проектор, экран.

#### **3.2. Информационное обеспечение обучения**

#### **Основные источники:**

- 1. Колокольникова А.И. Основы информатики [Электронный ресурс]: учебное пособие / А.И. Колокольникова, Л.С. Таганов. — Электрон. дан. — Кемерово: КузГТУ имени Т.Ф. Горбачева, 2017. — 199 с. — Режим доступа: https://e.lanbook.com/book/69462.
- 2. Романова, М.В. Информатика [Электронный ресурс]: учебное пособие / М.В. Романова, Е.П. Романов. — Электрон. дан. — М.: ФЛИНТА, 2018. — 190 с. — Режим доступа: https://e.lanbook.com/book/104925.
- 3. Хлебников А.А. Информатика: Учебник для СПО. 2-е изд., испр. и доп. Ростов н/Д.: Феникс, 2019
- 4. Трофимов В.В. Информатика [Электронный ресурс]: учебник для СПО. 3-е изд., переработ. и доп. М.: Юрайт, 2020. – 553 стр. — Режим доступа: https://urait.ru/viewer/informatika-v-2-t-tom-1-448997#page/1

#### **Дополнительные источники:**

- 1. Нечушкин А.П. Основы работы в Excel 2010: учебно-методическое пособие / А.П. Нечушкин, Е.А Нечушкина, Т.О. Москаленко. – Москва: Московский Политех, 2017
- 2. Нечушкин А.П. Основы работы в MICROSOFT WORD 2010. Учебно-методическое пособие / А.П. Нечушкин, Г.З. Погорелов; Московский государственный машиностроительный университет (МАМИ), Москва, 2017.
- 3. Нечушкин А.П. Работа в среде Access XP. Учебно-методическое пособие. / А.П. Нечушкин, Г.З. Погорелов. Енисейский филиал Новосибирской академии водного транспорта – Красноярск, 2019.
- 4. Погорелов Г.З., Нечушкин А.П. Описание выполнения типовых заданий к зачетам и экзаменам по информатике (информационным технологиям) Office 07 / Учебнометодическое пособие по самостоятельному выполнению заданий в Excel для студентов всех специальностей форм обучения / Краснояр. гос. торг.-экон. ин-т. – Красноярск, 2017.

#### **Интернет-ресурсы:**

1. Каймин В. Информатика. Электронный учебник. Режим доступа: [http://bookz.ru/authors/kaimin-vitalii/kaimin\\_vit01/1-kaimin\\_vit01.html](http://bookz.ru/authors/kaimin-vitalii/kaimin_vit01/1-kaimin_vit01.html) 2. Курс лекций. Информатика Режим доступа:<http://www.toehelp.ru/theory/informat/contents.html> 3. Львовский М.Б. Информатика в школе

Режим доступа: <http://marklv.narod.ru/inf/>

#### 4. КОНТРОЛЬ И ОЦЕНКА РЕЗУЛЬТАТОВ ОСВОЕНИЯ ДИСЦИПЛИНЫ

Контроль и оценка результатов освоения учебной дисциплины осуществляется преподавателем в процессе проведения практических занятий, тестирования, а также выполнения обучающимися индивидуальных заданий. Итоговая форма контроля - экзамен.

Для текущего контроля и промежуточной аттестации по дисциплине создается фонд оценочных средств, включающий в себя педагогические контрольно-измерительные предназначенные определения соответствия (несоответствия) материалы. ДЛЯ индивидуальных образовательных достижений обучающихся основным показателям оценки результатов освоения дисциплины (таблица 1).

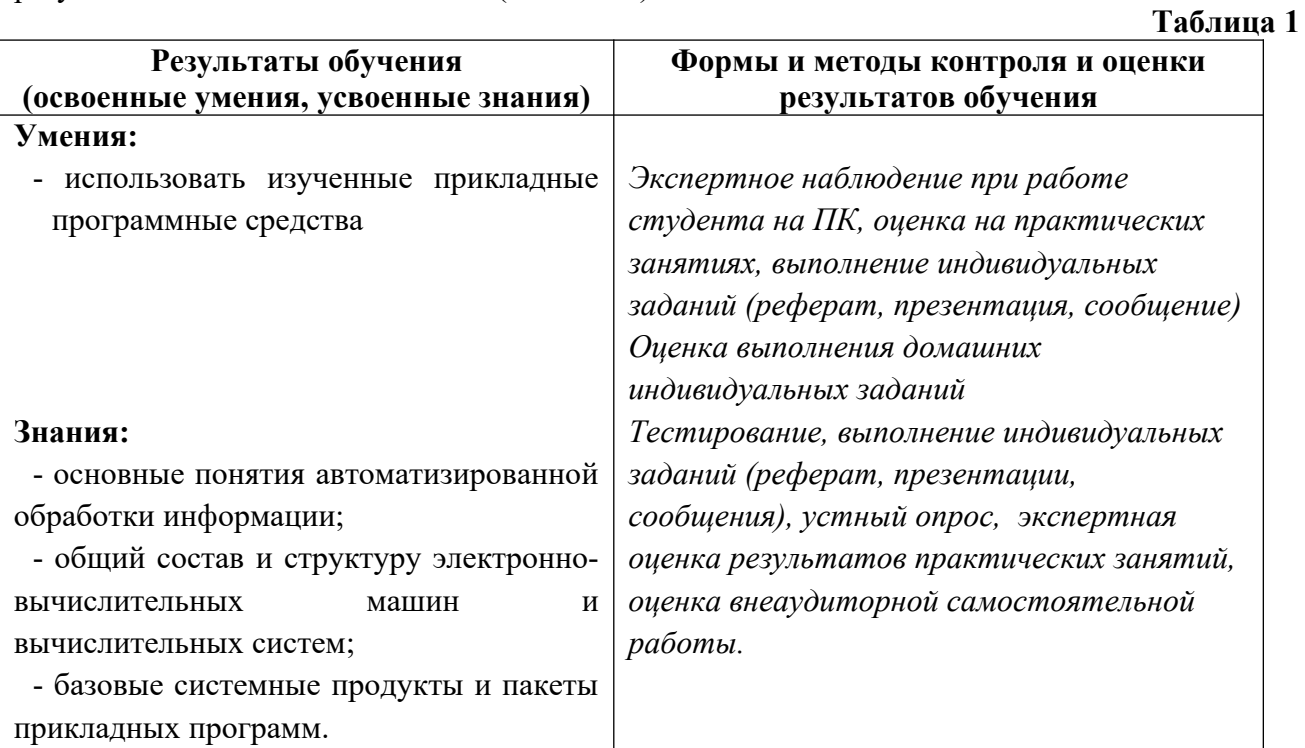

Итоговый контроль по дисциплине: экзамен

Экзамен по дисциплине «Информатика» может проводиться в зависимости от целесообразности и успеваемости студентов в течение учебного семестра в следующих формах:

- в виде тестирования по основным темам курса;

- в форме устного собеседования по основным вопросам курса.

Оценка индивидуальных образовательных достижений по результатам текущего контроля и промежуточной аттестации производится в соответствии с универсальной шкалой (таблица 2).

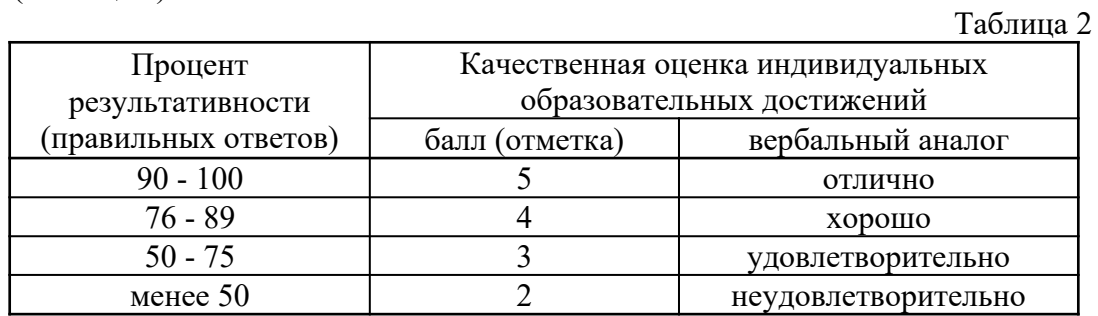

На этапе выполнения практических заданий остается процентное отношение количества выполненных заданий в соответствии с данными таблицы 2, а так же количество ошибок при выполнении практики на ПК. Ошибкой считается неправильное выполнение или невыполнение пункта задания. Количество ошибок определяет конечную оценку за проделанную работу на занятии.

Критерии оценивания при устном собеседовании на экзамене:

**«Отлично»** ставится, если дан полный, развернутый ответ на поставленный вопрос; показана совокупность осознанных знаний об объекте изучения, доказательно раскрыты основные положения (свободно оперирует понятиями, терминами, персоналиями и др.); в ответе отслеживается четкая структура, выстроенная в логической последовательности; ответ изложен литературным грамотным языком; на возникшие вопросы преподавателя студент давал четкие, конкретные ответы, показывая умение выделять существенные и несущественные моменты материала.

**«Хорошо»** ставится, если дан полный, развернутый ответ на поставленный вопрос, показано умение выделять существенные и несущественные моменты материала; ответ четко структурирован, выстроен в логической последовательности, изложен литературным грамотным языком; однако были допущены неточности в определении понятий, персоналий, терминов, дат и др.

**«Удовлетворительно»** ставится, если дан неполный ответ на поставленный вопрос, логика и последовательность изложения имеют некоторые нарушения, допущены несущественные ошибки в изложении теоретического материала и употреблении терминов, персоналий; в ответе не присутствуют доказательные выводы; сформированность умений показана слабо, речь неграмотная.

**«Неудовлетворительно»** ставится, если дан неполный ответ на поставленный вопрос, логика и последовательность изложения имеют существенные нарушения, допущены существенные ошибки в теоретическом материале (фактах, понятиях, персоналиях); в ответе отсутствуют выводы, сформированность умений не показана, речь неграмотная.

При проведении экзамена с использованием тестовых материалов рекомендуется использовать критерии оценивания знаний таблицы 2.

Процесс изучения дисциплины направлен на формирование следующих компетенций.

- ОК 1 − Понимать сущность и социальную значимость своей будущей профессии, проявлять к ней устойчивый интерес.
- ОК 2 − Организовывать собственную деятельность, выбирать типовые методы и способы выполнения профессиональных задач, оценивать их эффективность и качество.
- ОК 3 − Принимать решения в стандартных и нестандартных ситуациях и нести за них ответственность.
- ОК 4 − Осуществлять поиск и использование информации, необходимой для эффективного выполнения профессиональных задач, профессионального и личностного развития.
- ОК 5 − Использовать информационно-коммуникационные технологии в профессиональной деятельности.
- ОК 6 − Работать в коллективе и команде, эффективно общаться с коллегами, руководством, потребителями.
- ОК 7 − Брать на себя ответственность за работу членов команды (подчиненных), результат выполнения заданий.
- ОК 8 − Самостоятельно определять задачи профессионального и личностного развития, заниматься самообразованием, осознанно планировать повышение квалификации.
- ОК 9 Ориентироваться в условиях частой смены технологий в профессиональной деятельности.
- ПК 1.1 − Выполнять операции по осуществлению перевозочного процесса с применением современных информационных технологий управления перевозками.
- ПК 2.1 − Организовывать работу персонала по планированию и организации перевозочного процесса.
- ПК 2.3 − Организовывать работу персонала по технологическому обслуживанию перевозочного процесса.

ПК 3.1 − Организовывать работу персонала по обработке перевозочных документов и осуществлению расчетов за услуги, предоставляемые транспортными организациями.